## **INSTITUCIÓN EDUCATIVA TÉCNICA AGROPECUARIA** RICARDO CASTELLAR BARRIOS - ACHÍ BOLIVAR

# **GUÍA Nº 7 - MATEMÁTICAS 7º**

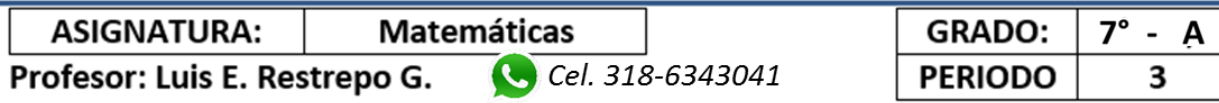

### **CONTENIDO Y CRONOGRAMA DE ACTIVIDADES**

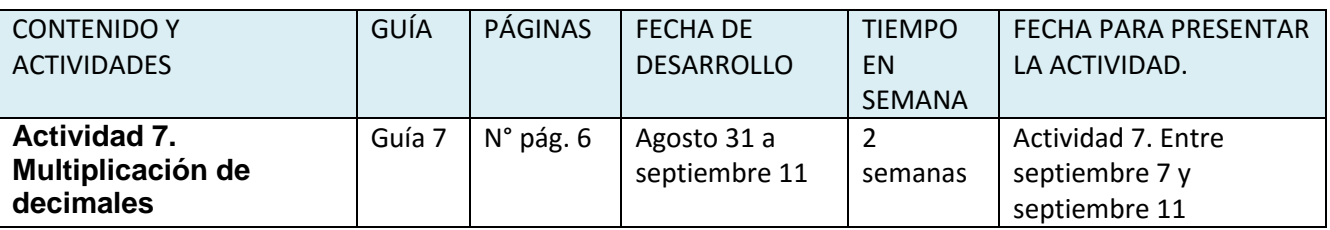

#### **INSTRUCCIONES GENERALES**

*Estimado estudiante, ten en cuenta las siguientes instrucciones:*

*1. Marca con tus nombres y apellidos cada actividad en el campo sugerido (Usa lapicero)*

*2. Al enviar la actividad por medio digital, (WhatsApp, Messenger Facebook, E-mail) escribes un mensaje de* 

*texto al pie de la imagen de la actividad, identificándola con tu nombre, grado y número de la actividad.*

#### *Ejemplo: Pedro Pérez \_7G \_Actividad 7 \_Matemáticas*

*3. No Envíes imagen de toda la Guía, Solamente la imagen de la hoja donde está la actividad solicitada.*

*4. No Envíes las actividades formativas que encuentres en las guías, solo desarrolla para ejercicio de práctica.*

*5. Ten en cuenta los tiempos de envió para cada actividad.*

*6. Ten en cuenta la rúbrica de evaluación, para que tengas claro la evaluación del desarrollo de la guía* 

*V. Web-Descarga*

**Didácticas** 

Prof. Luis E. Restrepo G. MATEMÁTICAS Prof. Luis E. Restrepo G.

*.*

# $\| \mathbf{F}$ Didácticas

**MAUDAMAT** 

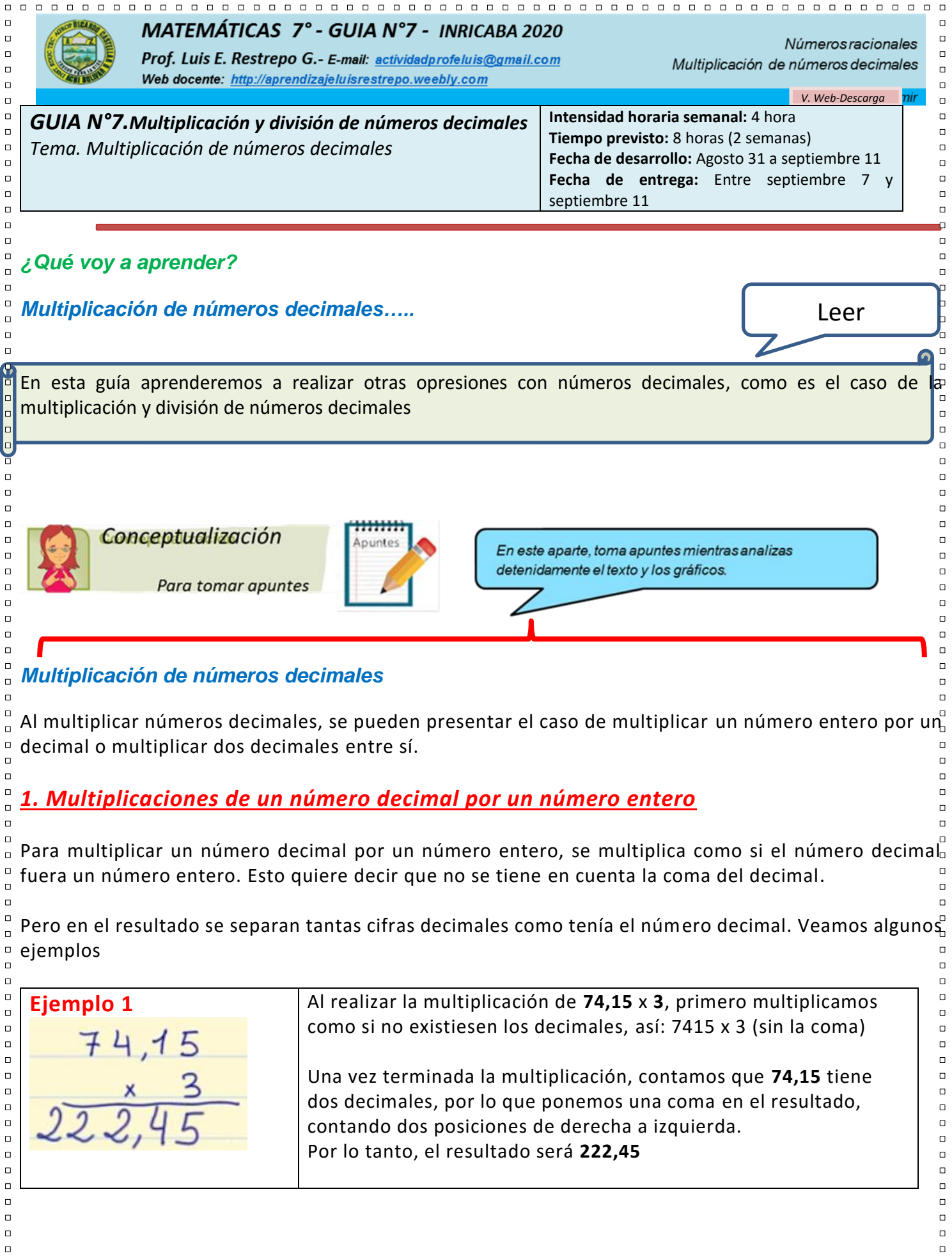

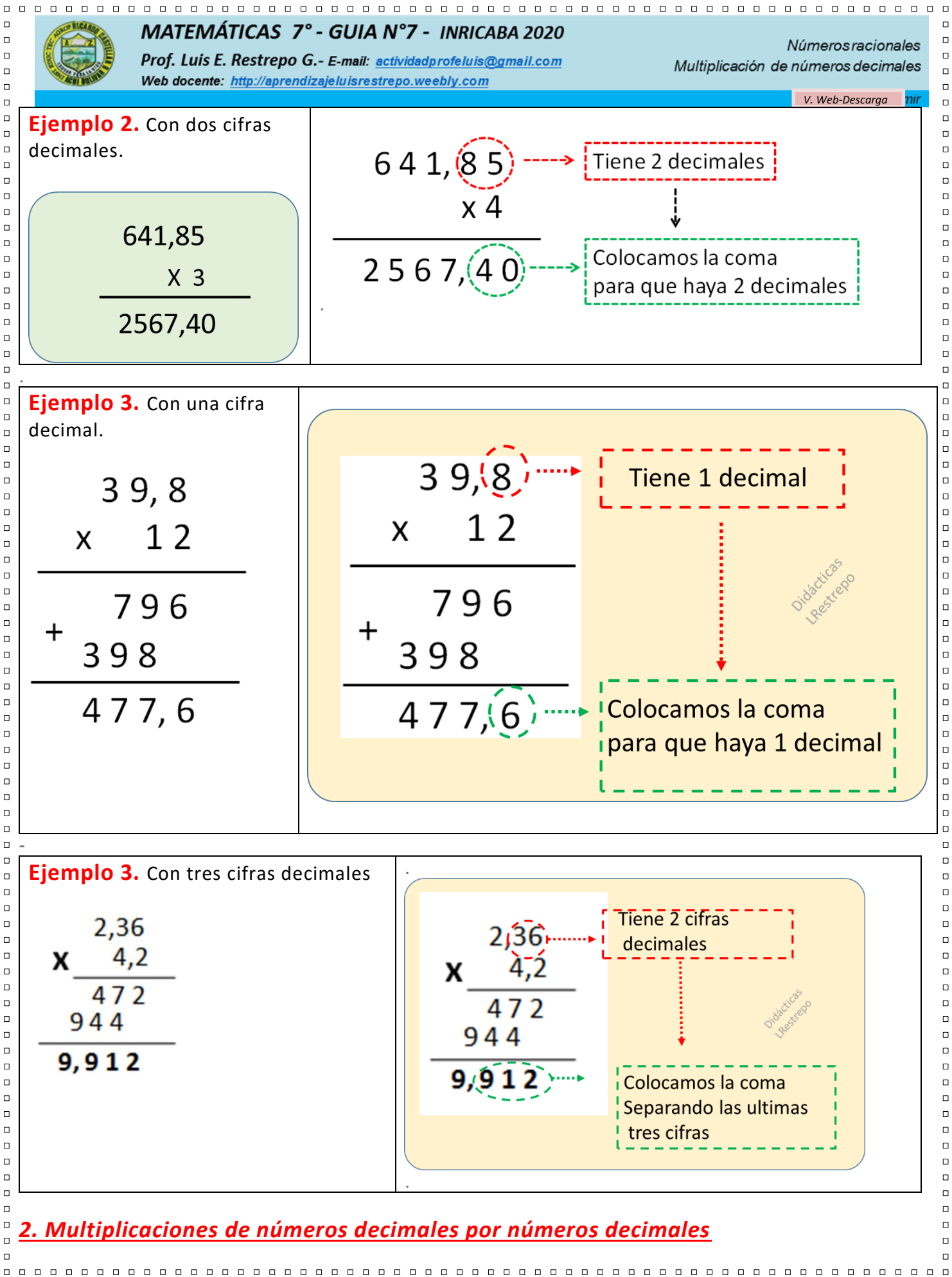

*Lic. Luis E. Restrepo G. - Sitio Web docente: http://aprendizajeluisrestrepo.weebly.com - 3 de 7*

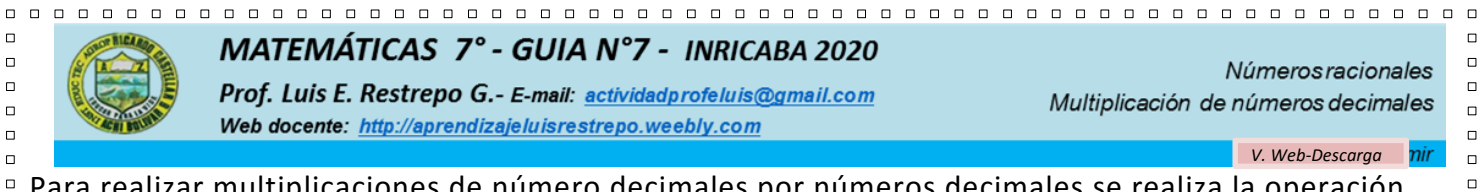

Para realizar multiplicaciones de número decimales por números decimales se realiza la operación como si fuesen números enteros.

 $\Box$ 

 $\Box$  $\Box$ 

 $\Box$ 

 $\Box$  $\Box$ 

 $\Box$ 

ï

 $\Box$ 

 $\Box$ 

 $\Box$ 

 $\Box$ 

 $\Box$ 

 $\Box$ 

 $\Box$ 

 $\Box$ 

 $\Box$ 

 $\Box$ 

 $\Box$ 

 $\Box$ 

 $\Box$ 

 $\Box$ 

 $\Box$ 

 $\Box$ 

 $\Box$ 

 $\Box$ 

 $\Box$ 

 $\Box$ 

 $\Box$ 

 $\Box$ 

 $\Box$ 

 $\Box$ 

 $\Box$ 

 $\Box$ 

En el resultado se separan tantas cifras decimales como decimales tengan entre los dos números. Veamos algunos ejemplos:

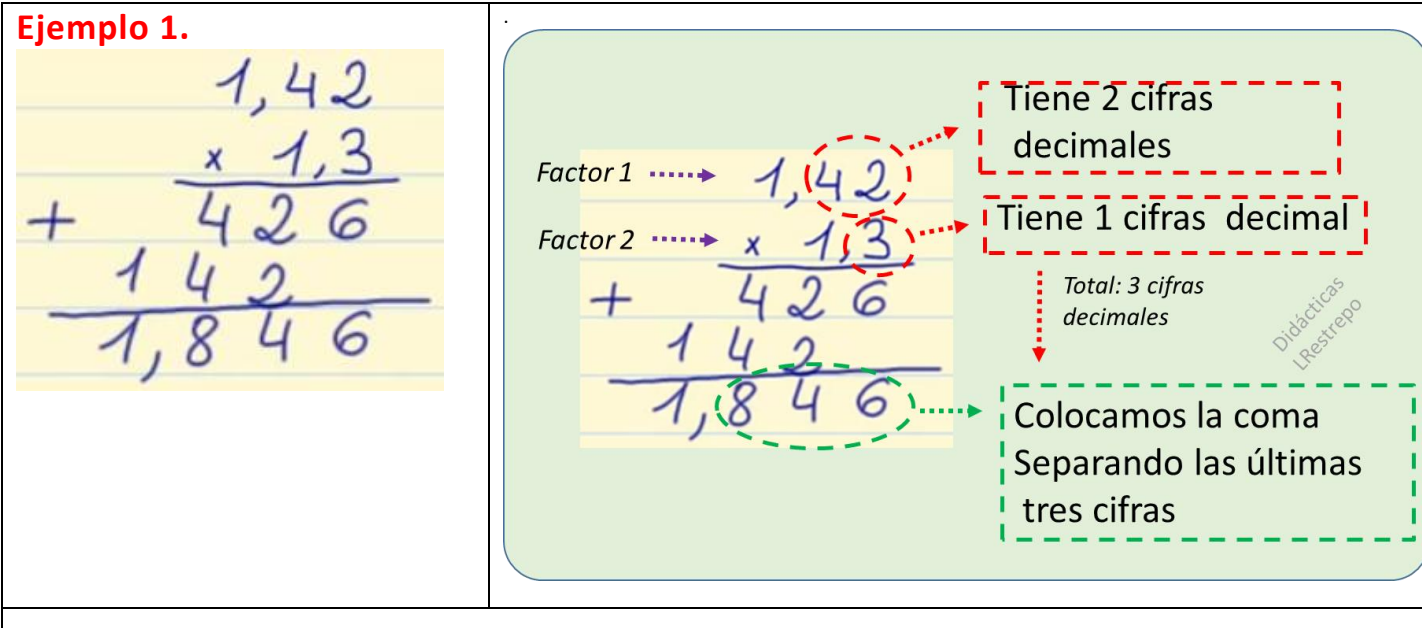

Realizamos la multiplicación como si fueran números enteros: 142 x 13. Una vez terminada la multiplicación, tendremos que sumar cuantas posiciones decimales hay entre los dos números decimales.

En este caso hay **2 cifras** decimales en unos de sus factores y **una cifra** decimal en el otro factor para un total de **3 cifras** decimales, por lo que pondremos una coma en el resultado de la multiplicación contando **3 cifras** de derecha a izquierda.

El resultado de la operación es **1,846**

.

 $\Box$ 

 $\Box$ 

 $\Box$ 

 $\Box$ 

 $\Box$ 

 $\Box$ 

 $\Box$ 

 $\Box$ 

 $\Box$ 

 $\Box$ 

 $\Box$ 

 $\Box$ 

 $\mathbf{r}$ 

 $\Box$ 

 $\Box$ 

 $\Box$ 

 $\Box$ 

 $\Box$ 

 $\Box$ 

 $\Box$ 

 $\Box$ 

 $\Box$ 

 $\Box$ 

 $\Box$ 

 $\Box$ 

 $\Box$ 

 $\Box$  $\Box$ 

 $\Box$ 

 $\Box$  $\Box$ 

 $\Box$ 

 $\Box$  $\Box$  $\Box$  $\Box$  $\Box$  $\Box$  $\Box$  $\Box$  $\Box$  $\Box$  $\Box$  $\Box$  $\Box$  $\Box$  $\Box$ 

 $\Box$  $\Box$  $\Box$  $\Box$  $\Box$ 

 $\Box$  $\Box$  $\Box$  $\Box$  $\Box$  $\Box$  $\Box$  $\Box$  $\Box$  $\Box$  $\Box$  $\Box$  $\Box$  $\Box$  $\Box$  $\Box$  $\Box$  $\Box$  $\Box$ 

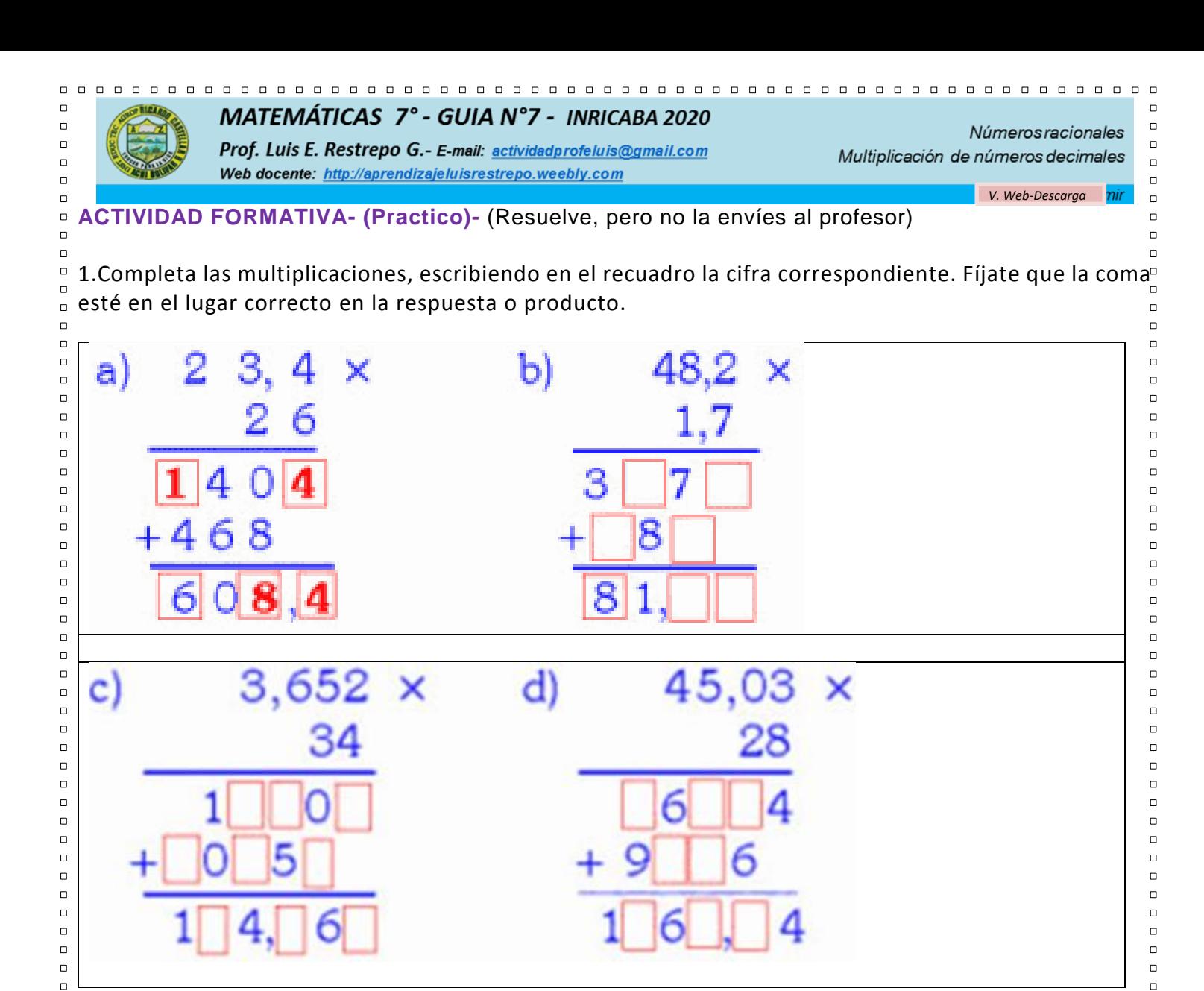

 $\Box$ 2.Observa cada multiplicación y completa esta tabla con la cantidad de cifras de cada factor y del  $\Box$ resultado o producto $\Box$  $\Box$ 

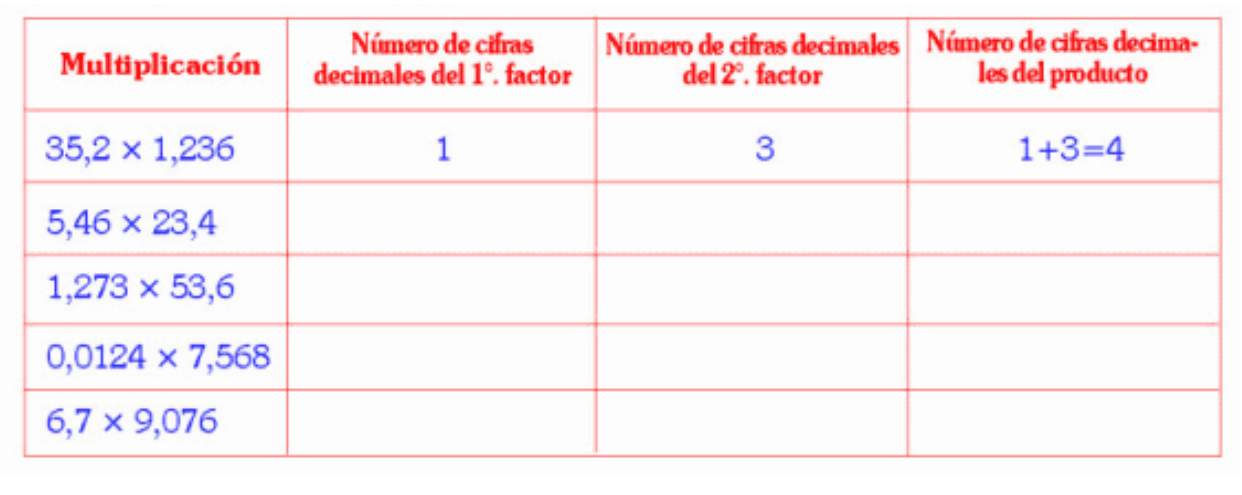

 $\Box$  $\Box$  $\Box$  $\Box$ 

 $\Box$ 

 $\Box$ 

 $\Box$ 

 $\Box$ 

 $\Box$ 

 $\Box$ 

 $\Box$ 

 $\Box$ 

 $\Box$ 

 $\Box$ 

 $\Box$ 

 $\Box$ 

 $\Box$ 

 $\Box$ 

 $\Box$ 

 $\Box$ 

 $\Box$ 

 $\Box$ 

 $\Box$ 

 $\Box$ 

 $\Box$ 

 $\Box$ 

*Lic. Luis E. Restrepo G. - Sitio Web docente: http://aprendizajeluisrestrepo.weebly.com - 5 de 7*

 $\Box$ 

 $\Box$ 

 $\Box$ 

 $\Box$ 

 $\Box$ 

 $\Box$ 

 $\Box$ 

 $\Box$ 

 $\Box$ 

 $\Box$ 

 $\Box$ 

 $\Box$ 

 $\Box$ 

 $\Box$ 

 $\Box$ 

 $\Box$ 

 $\Box$ 

 $\Box$ 

 $\Box$ 

 $\Box$ 

 $\Box$ 

 $\Box$ 

 $\Box$ 

 $\Box$ 

 $\Box$ 

 $\Box$ 

 $\Box$ 

 $\Box$ 

 $\Box$ 

 $\Box$ 

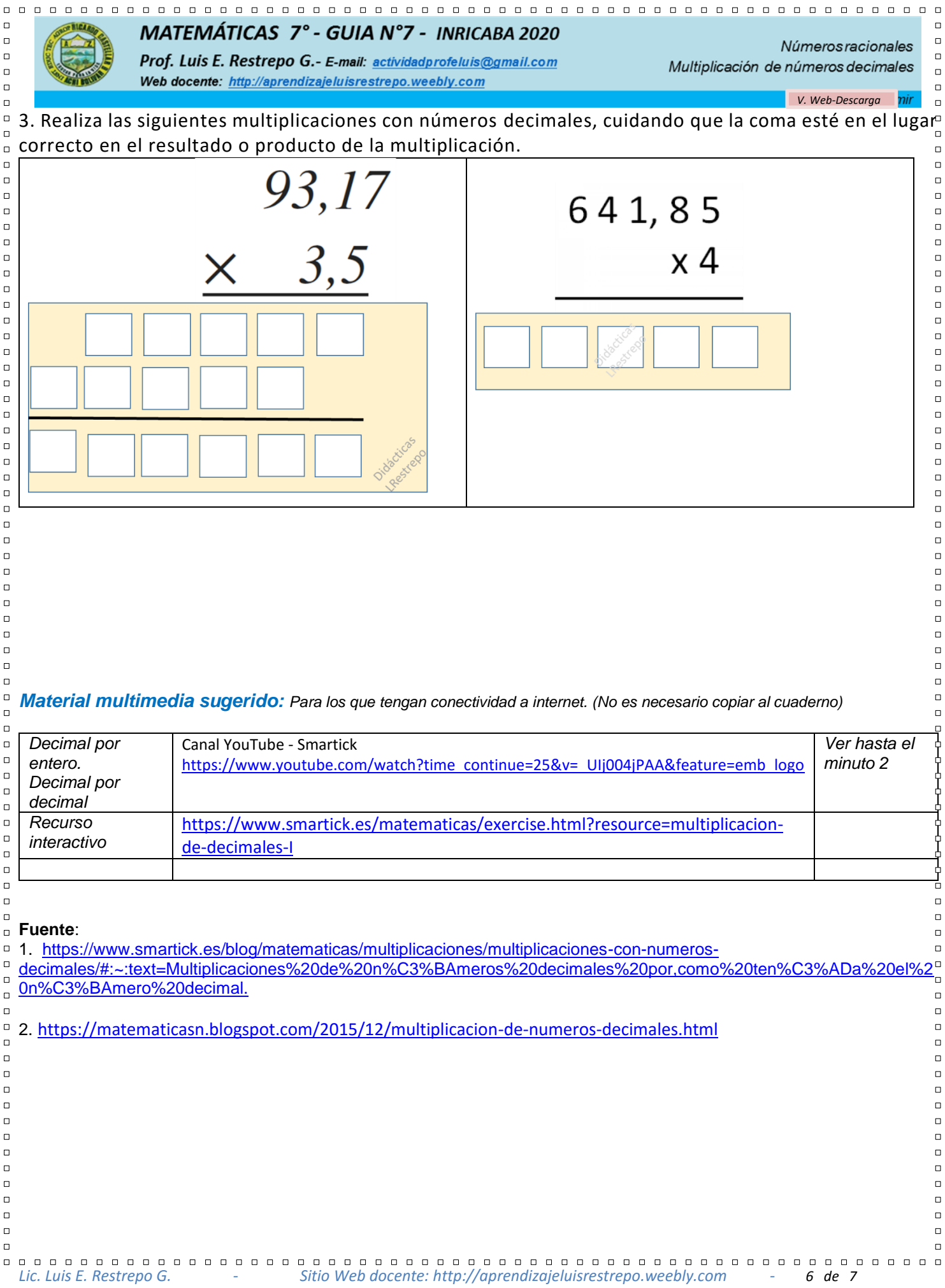

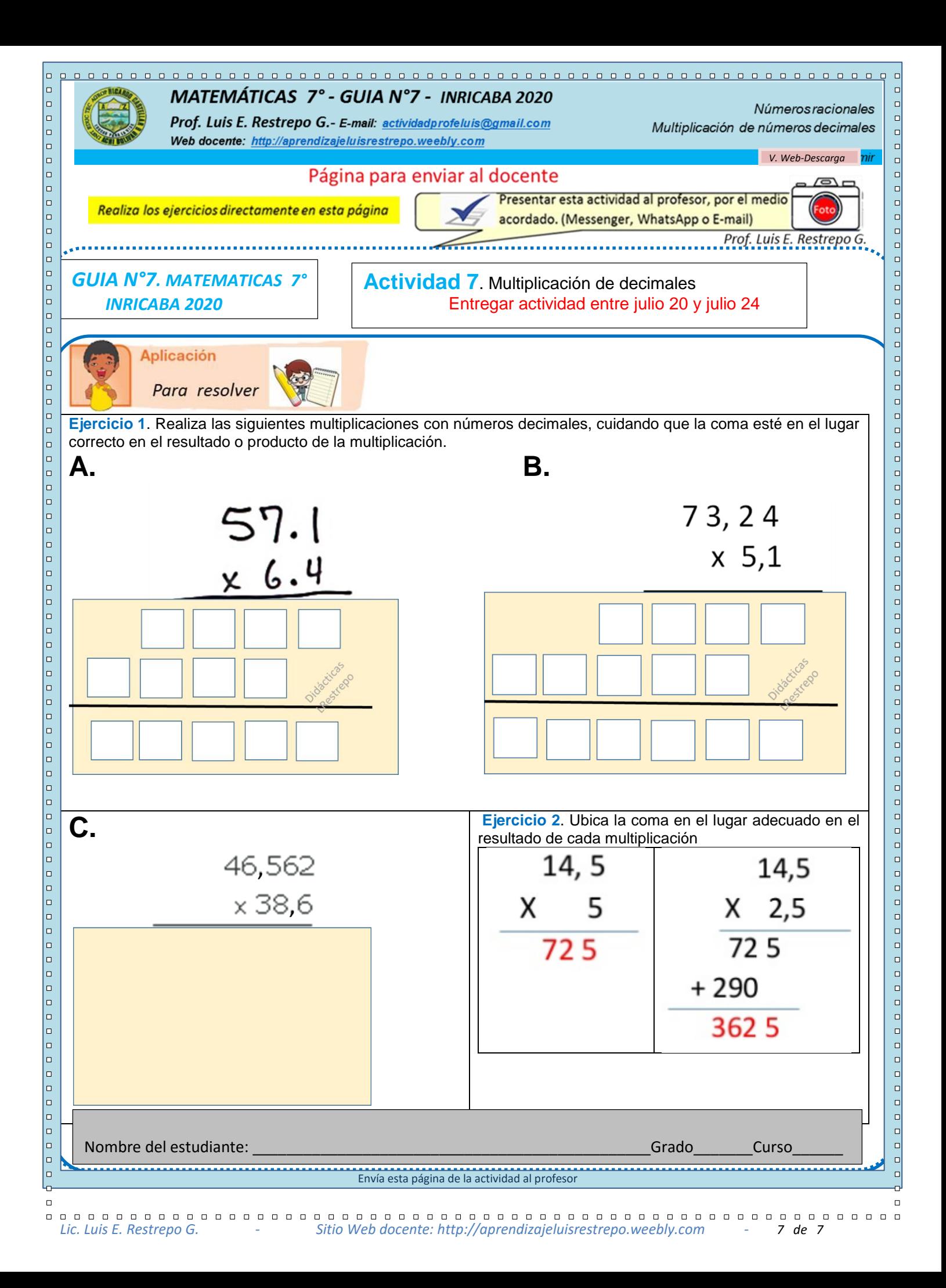